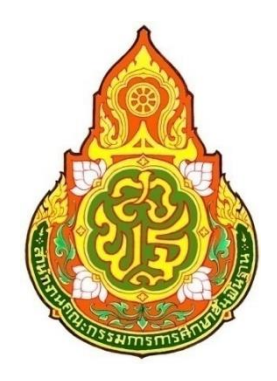

# **เกณฑ์การแข่งขันงานศิลปหัตถกรรมนักเรียน ครั้งที่ 6๙ ปีการศึกษา 256๒ กลุ่มสาระการเรียนรู้คณิตศาสตร์ สรุปกิจกรรมการแข่งขันกลุ่มสาระการเรียนรู้คณิตศาสตร์**

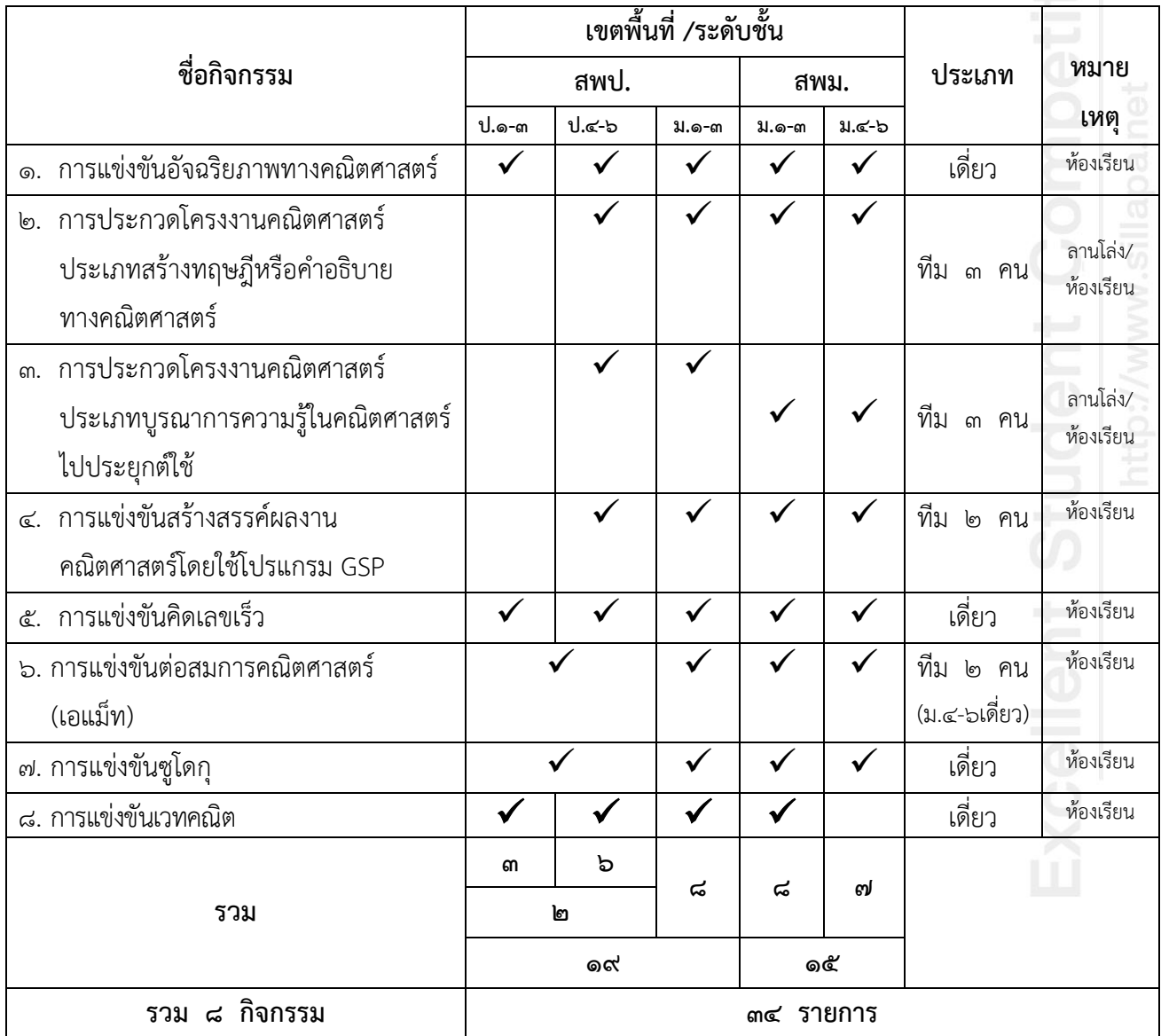

### **1. ระดับและคุณสมบัติผู้เข้าแข่งขัน**

การแข่งขันแบ่งเป็น 4 ระดับ ดังนี้ 1.1 ระดับประถมศึกษาตอนต้น ผู้เข้าแข่งขันต้องเป็นนักเรียนในชั้นประถมศึกษาปีที่ ๑ – ๓ เท่านั้น 1.2 ระดับประถมศึกษาตอนปลาย ผู้เข้าแข่งขันต้องเป็นนักเรียนในชั้นประถมศึกษาปีที่  $\epsilon$  – ๖ เท่านั้น 1.3 ระดับมัธยมศึกษาตอนต้น ผู้เข้าแข่งขันต้องเป็นนักเรียนในชั้นมัธยมศึกษาปีที่ ๑ – ๓ เท่านั้น 1.4 ระดับมัธยมศึกษาตอนปลาย ผู้เข้าแข่งขันต้องเป็นนักเรียนในชั้นมัธยมศึกษาปีที่  $\epsilon$  – ๖ เท่านั้น

### **2. ประเภทและจ านวนผู้เข้าแข่งขัน**

2.1 ประเภทเดี่ยว ๒.๒ จำนวนผู้เข้าแข่งขันระดับละ ๑ คน

### **3. วิธีด าเนินการและหลักเกณฑ์การแข่งขัน**

### **3.1 การส่งรายชื่อนักเรียนผู้เข้าแข่งขัน**

ส่งรายชื่อนักเรียนผู้เข้าแข่งขัน พร้อมชื่อครูผู้ฝึกสอนระดับละ ๑ คน ตามแบบฟอร์มที่กำหนด **3.2 การจัดการแข่งขัน** 

การแข่งขันทุกระดับมีการแข่งขัน ๒ รอบ ดังนี้

รอบที่ ๑ จำนวน ๓๐ ข้อ ใช้เวลาข้อละ ๓๐ วินาที โดยสุ่มเลขโดดเป็นโจทย์ ๔ ตัวเลข ผลลัพธ์

### l๓ หลัก

รอบที่ ๒ จำนวน ๒๐ ข้อ ใช้เวลาข้อละ ๓๐ วินาที โดยสุ่มเลขโดดเป็นโจทย์ ๕ ตัวเลข ผลลัพธ์ ิ ๓ หลัก

เมื่อเสร็จสิ้นการแข่งขันรอบที่ ๑ ให้พัก ๑๐ นาที

**หมายเหตุ** ให้คณะกรรมการพิจารณาเกณฑ์ข้อที่ ๕ ประกอบการดำเนินการ

### **3.3 วิธีการแข่งขัน**

 3.3.1 ชี้แจงระเบียบการแข่งขันให้นักเรียนผู้เข้าแข่งขันและครูผู้ฝึกสอนเข้าใจตรงกันก่อนเริ่ม การแข่งขัน

.๓.๓.๒ ใช้โปรแกรม GSP ตามที่ส่วนกลางกำหนดไว้ให้เท่านั้น เพื่อให้นักเรียนที่เข้าแข่งขันเตรียม ้ ความพร้อมในการแข่งขันระดับชาติ ห้ามนำไปปรับเปลี่ยน จะมีไฟล์แนบให้ทั้งระดับประถมศึกษาและ มัธยมศึกษา

๓.๓.๓ ใช้กระดาษคำตอบ ขนาด  $\,\frac{1}{4}$ 1 ของกระดาษ *A*4 ดังตัวอย่าง ในการแข่งขันทุกระดับ

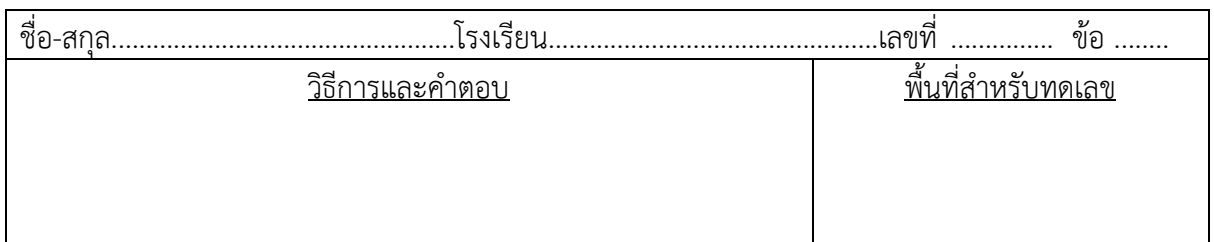

ิ ๓.๓.๔ แจกกระดาษคำตอบตามจำนวนข้อในการแข่งขันแต่ละรอบ

 3.3.5 ให้นักเรียนเขียนชื่อ – สกุล โรงเรียน เลขที่นั่ง และหมายเลขข้อ ให้เรียบร้อยก่อนเริ่ม ึ การแข่งขันในแต่ละรอบ และห้ามเขียนข้อความอื่น ๆ จากที่กำหนด

 3.3.6 เริ่มการแข่งขันโดยสุ่มเลขโดดจากโปรแกรม GSP ที่ทางส่วนกลางจัดไว้ให้เป็นโจทย์และ ี ผลลัพธ์ ซึ่งเลขโดดในโจทย์ที่สุ่มได้ต้องไม่ซ้ำเกินกว่า ๒ ตัว หรือถ้าสุ่มได้เลข ๐ ต้องมีเพียงตัวเดียวเท่านั้น เช่น สุ่มเลขโดดเป็นโจทย์ ๔ ตัว สุ่มได้เป็น ๖๖๑๖ มี ๖ ซ้ำเกินกว่า ๒ ตัว ต้องสุ่มใหม่ หรือ สุ่มได้เป็น  $\rm{oc}\ll\ \, \vec{a} \circ \mathring{\vec{v}}$ าเกิน ๑ ตัว ต้องสุ่มใหม่ ส่มเลขโดดเป็นโจทย์ ๕ ตัว ส่มได้เป็น ๔๓๔๔๕ มี ๔ ซ้ำเกินกว่า ๒ ตัว ต้องส่มใหม่ หรือ

ี สุ่มได้เป็น ๒๐๗๐๓ มี ๐ ซ้ำเกิน ๑ ตัว ต้องสุ่มใหม่

ชี้แจงเพิ่มเติมในคู่มือ

ิ ๓.๓.๗ เมื่อหมดเวลาในแต่ละข้อให้กรรมการเก็บกระดาษคำตอบ และดำเนินการแข่งขัน ต่อเนื่องจนครบทุกข้อ (ไม่มีการหยุดพักในแต่ละข้อเพื่อตรวจให้คะแนน/ไม่มีการเฉลยทีละข้อให้นักเรียนผู้เข้า แข่งขันรับทราบก่อนเสร็จสิ้นการแข่งขัน)

#### **3.4 หลักเกณฑ์การแข่งขัน**

.๓.๔.๑ การแข่งขันระดับประถมศึกษาตอนต้น (ชั้นประถมศึกษาปีที่ ๑ – ๓) ใช้การดำเนินการ ิ ทางคณิตศาสตร์ บวก ลบ คูณ หาร หรือยกกำลังเท่านั้น เพื่อหาผลลัพธ์ และให้เขียนแสดงวิธีคิดทีละขั้นตอน หรือเขียนแสดงความสัมพันธ์ของวิธีการและคำตอบในรูปของสมการก็ได้ เช่น

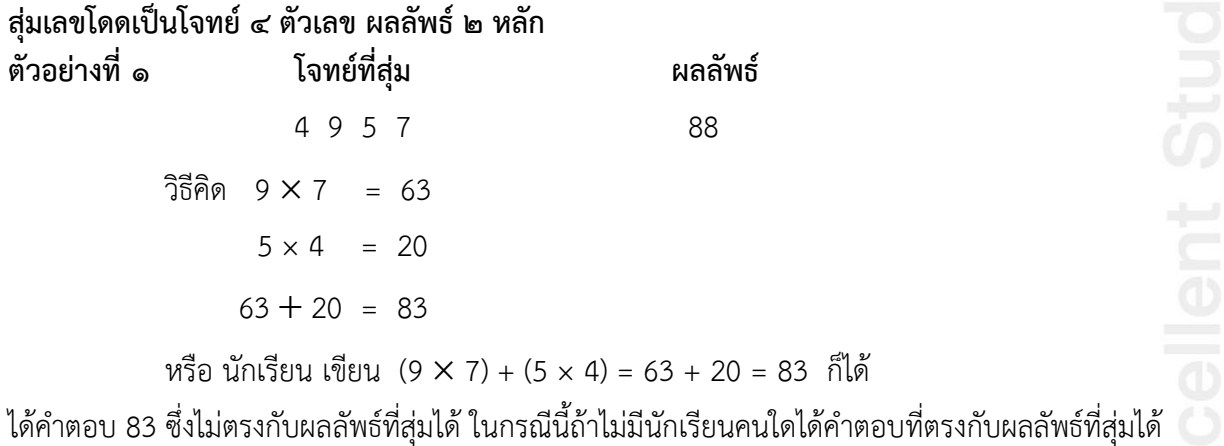

ถ้า 83 เป็นคำตอบที่ใกล้เคียงที่สด จะได้คะแนน

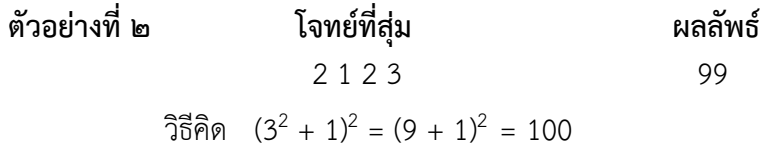

ได้คำตอบ 100 ซึ่งไม่ตรงกับผลลัพธ์ที่ส่มได้ ในกรณีนี้ถ้าไม่มีนักเรียนคนใดได้คำตอบที่ตรงกับผลลัพธ์ที่ส่มได้ ถ้ำ 100 เป็นค ำตอบที่ใกล้เคียงที่สุด จะได้คะแนน

งานศิลปหัตถกรรมนักเรียน ครั้งที่ ๖๙ ปีการศึกษา ๒๕๖๒ กลุ่มสาระการเรียนรู้คณิตศาสตร์ หน้า ๒๓

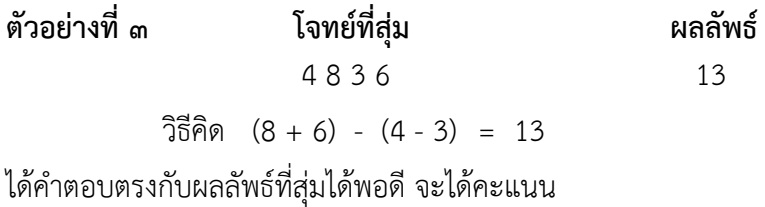

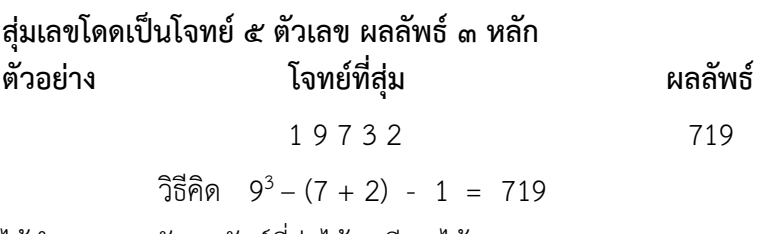

ได้คำตอบตรงกับผลลัพธ์ที่สุ่มได้พอดี จะได้คะแนน

.......<br>3.4.2 การแข่งขันระดับประถมศึกษาตอนปลาย (ชั้นประถมศึกษาปีที่ ๔ – ๖) ใช้การดำเนินการ ทางคณิตศาสตร์ ได้แก่ บวก ลบ คูณ หาร ยกกำลัง หรือถอดรากอันดับที่ n ที่เป็นจำนวนเต็มบวกเท่านั้น เพื่อ หาผลลัพธ์ ในการถอดรากต้องใส่อันดับที่ของรากจากตัวเลขที่สุ่มจากโจทย์ ยกเว้นรากอันดับที่สอง ในการ ถอดรากอันดับที่ n อนุญาตให้ใช้เพียงชั้นเดียว และ**ไม่อนุญาต**ให้ใช้รากอนันต์ และให้เขียนแสดงวิธีคิดทีละ ้ขั้นตอน หรือเขียนแสดงความสัมพันธ์ของวิธีการและคำตอบในรูปของสมการก็ได้ เช่น

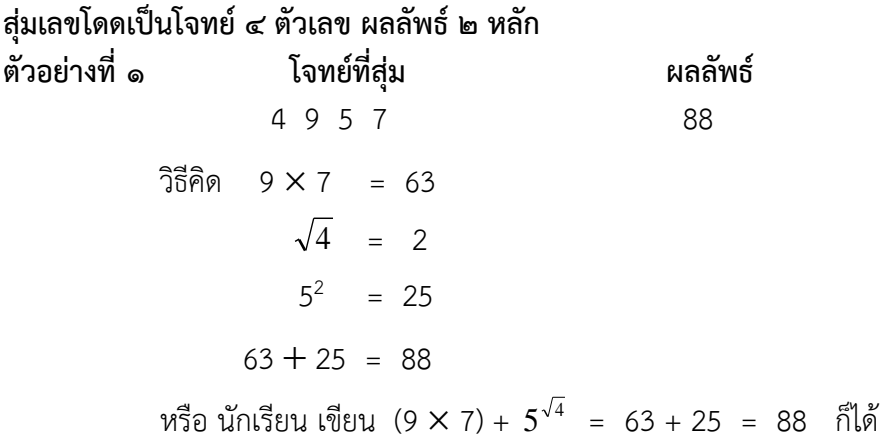

#### **สุ่มเลขโดดเป็นโจทย์ 5 ตัวเลข ผลลัพธ์ 3 หลัก**

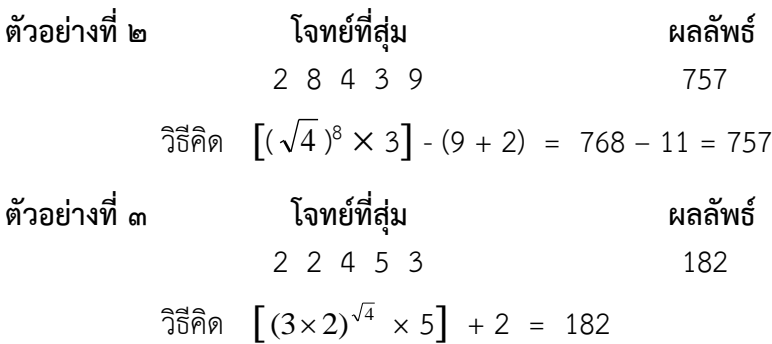

.๓.๔.๓ การแข่งขันระดับมัธยมศึกษาตอนต้นและตอนปลาย (ชั้นมัธยมศึกษาปีที่ ๑ – ๓ และ ์ชั้นมัธยมศึกษาปีที่ ๔ – ๖) ใช้การดำเนินการทางคณิตศาสตร์ บวก ลบ คูณ หาร ยกกำลัง ถอดรากอันดับที่ n ี่ที่เป็นจำนวนเต็มบวก เพื่อหาผลลัพธ์ สามารถใช้แฟคทอเรียลและซิกมาได้ โดยมีข้อตกลงดังนี้ ในการถอดราก อันดับที่ n จะถอดกี่ชั้นก็ได้ ถ้าไม่ใช่รากอันดับที่สองต้องใส่อันดับที่ของรากจากตัวเลขที่สุ่มมาเท่านั้น และ **ไม่อนุญาต**ให้ใช้รากอนันต์ การใช้แฟคทอเรียลจะใช้ ! กี่ครั้งก็ได้ แต่ต้องใส่วงเล็บให้ชัดเจนทุกครั้ง เช่น

$$
(3!)! = (6)! = 720
$$

หากมีการใช้ซิกมาต้องเขียนให้ถูกต้องตามหลักคณิตศาสตร์ โดยอนุญาตให้ใช้ i ที่ปรากฏหลัง $\, \Sigma \,$  ได้ไม่เกิน 2 ตัว เพราะไม่ต้องการให้มีการปรับรูปแบบการใช้ซิกมาหรือค่าที่เกิดจากการประยุกต์ มาประกอบกับ i เกิน ความจำเป็น และตัวเลขที่ปรากฏอยู่กับ  $\, \Sigma \,$  ต้องเป็นตัวเลขที่ได้จากโจทย์ที่สุ่มเท่านั้น และผลรวมต้องเป็น จ านวนเต็มบวก เช่น

(a) 
$$
\sum_{i=1}^{5} (i+i) = \sum_{i=1}^{5} 2i = 2 \sum_{i=1}^{5} i = 2 \times 15 = 30
$$

**(**ต้องมีตัวเลข 1 และ 5 ในโจทย์ที่สุ่ม)

(b) 
$$
\sum_{i=1}^{5} (ixi) = \sum_{i=1}^{5} i^2 = 1^2 + 2^2 + 3^2 + 4^2 + 5^2 = 55
$$

**(**ต้องมีตัวเลข 1 และ 5 ในโจทย์ที่สุ่ม)

$$
\text{m)} \quad \sum_{i=1}^{5} i = \sum_{i=1}^{15} i = 1 + 2 + 3 + \dots + 15 = 120
$$
\n
$$
\text{(ต้องมีตัวเลข 1, 1 และ 5 ในใจทย์ที่สุ่ม)}
$$

สามารถใช้ 
$$
\sum_{i=1}^n i^i
$$
 
$$
\sum_{i=1}^n i^{i!}
$$
 
$$
\text{ has } \sum_{i=1}^n \frac{i!}{i}
$$

กำรเขียนแสดงวิธีคิดให้เขียนแสดงควำมสัมพันธ์ของวิธีกำรและค ำตอบในรูปของสมกำรเท่ำนั้น เช่น

## **สุ่มเลขโดดเป็นโจทย์ 4 ตัวเลข ผลลัพธ์ 2 หลัก ตัวอย่างที่ 1 โจทย์ที่สุ่ม ผลลัพธ์** 0 5 8 2 27 วิธีคิด  $\sqrt{s^8 + 2} + 0 = 27$  หรือ  $(\sqrt{s^8 + 2}) + 0 = 27$ **ตัวอย่างที่ 2 โจทย์ที่สุ่ม ผลลัพธ์** 4 8 3 7 69 วิธีคิด  $[(7 + \sqrt{4}) \times 8] - 3 = 69$

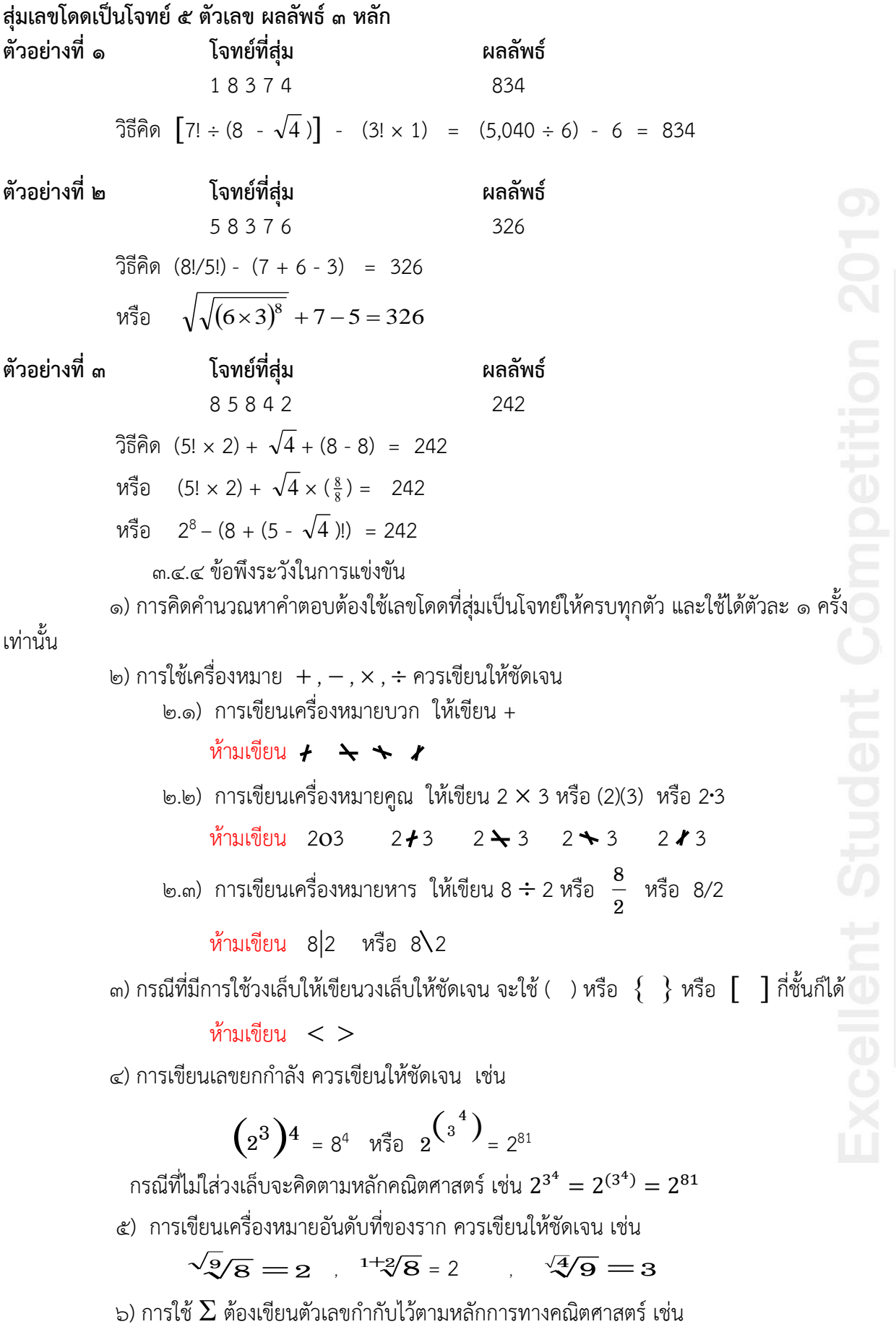

$$
\sum_{i=1}^{7} i = 1 + 2 + 3 + 4 + 5 + 6 + 7 = 28
$$

 ห้ำมเขียน  $-1+2+3+4+5+6+7=28$ 

#### **4. เกณฑ์การให้คะแนน**

ً ๔.๑ ผู้ที่ได้คำตอบเท่ากับผลลัพธ์ที่กำหนด และวิธีการถูกต้อง ได้คะแนนข้อละ ๒ คะแนน  $\ll$ ๒ ถ้าไม่มีผู้ใดได้คำตอบเท่ากับผลลัพธ์ที่สุ่มได้ ผู้ที่ได้คำตอบใกล้เคียงกับผลลัพธ์มากที่สุด และ ้ วิธีการถูกต้อง เป็นผู้ได้คะแนน ไม่ว่าผลลัพธ์ที่ต้องการจะเป็นกี่หลักก็ตาม (ผลลัพธ์ที่ได้ต้องเป็นจำนวนเต็ม เท่านั้น)

ี่ เช่น ต้องการผลลัพธ์ ๙๙ มีผู้ได้คำตอบ ๑๐๐ และ ๙๘ ซึ่งวิธีการถูกต้องทั้ง ๒ คำตอบ ได้คะแนนทั้งคู่

#### **5. เกณฑ์การตัดสิน**

ี คณะกรรมการนำคะแนนรวมของรอบที่ ๑ และรอบที่ ๒ มาคิดเทียบกับเกณฑ์การตัดสินดังนี้

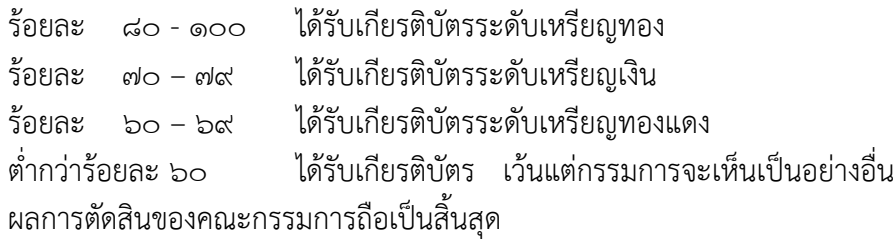

#### **6. คณะกรรมการการแข่งขัน**

5.ด ระดับประถมศึกษาตอนต้นและตอนปลาย (ป.ด – ๓ และ ป.๔ – ๖) คณะกรรมการการแข่งขัน จำนวน ๑๒ - ๑๕ คน

6.2 ระดับมัธยมศึกษาตอนต้นและตอนปลาย (ม.1 – 3 และ ม.4 – 6) คณะกรรมการการแข่งขัน

#### จ านวน **12 - 18 คน**

#### **คุณสมบัติของคณะกรรมการ**

- เป็นศึกษานิเทศก์ที่รับผิดชอบกลุ่มสาระการเรียนรู้คณิตศาสตร์
- เป็นครูผู้สอนที่มีความเชี่ยวชาญการสอนคณิตศาสตร์หรือการใช้โปรแกรม GSP
- ผู้ทรงคุณวุฒิในด้านคณิตศาสตร์
- กรรมการต้องไม่ตัดสินในกรณีสถานศึกษาของตนเข้าแข่งขัน
- กรรมการควรมาจากสำนักงานเขตพื้นที่การศึกษาหรือหน่วยงานที่เกี่ยวข้องอย่าง

หลากหลาย

### **ข้อควรค านึง**

- กรรมการควรให้ข้อเสนอแนะเติมเต็มให้กับนักเรียนที่ชนะในลำดับที่ ๑ ๓
- ถ้าจะมีการเฉลยคำตอบในแต่ละข้อให้เฉลยหลังจากการแข่งขันเสร็จสิ้นเรียบร้อยแล้ว

เท่านั้น

### ื่ ๗. สถานที่ทำการแข่งขัน

ี ๗.๑ ห้องที่สามารถใช้คอมพิวเตอร์พร้อมโปรแกรม GSP ในการดำเนินการแข่งขันได้ 7.2 การแข่งขันในแต่ละระดับให้ใช้ห้องแข่งขันห้องเดียวเท่านั้น

#### **8. การเข้าแข่งขันระดับภาคและระดับชาติ**

8.1 ให้ทีมที่เป็นตัวแทนของของเขตพื้นที่การศึกษาเข้าแข่งขันในระดับภาค ทุกกิจกรรมต้องได้คะแนน ้ ระดับเหรียญทอง ลำดับที่ ๑ (คะแนนร้อยละ ๘๐ ขึ้นไป) และทีมที่เป็นตัวแทนระดับภาคเข้าแข่งขันใน ระดับชาติ จะต้องได้คะแนนระดับเหรียญทอง ลำดับที่ ๑ - ๓ (คะแนนร้อยละ ๘๐ ขึ้นไป )

ู ๘.๒ ในกรณีแข่งขันระดับเขตพื้นที่การศึกษาที่มีทีมชนะลำดับสงสดได้คะแนนเท่ากัน และในระดับภาค มี มากกว่า ๓ ทีม ให้พิจารณาคะแนนที่นักเรียนแต่ละคนได้ในการแข่งขันรอบที่ 2 นักเรียนคนใดได้คะแนน ่ มากกว่าให้เป็นผู้ชนะตามลำดับที่ต้องการ <u>ถ้ายังเท่ากันอีก</u>ให้ดำเนินการดังนี้

ี**ระดับชาติ** ให้จัดแข่งขันใหม่จำนวน ๕ ข้อ โดยสุ่มเลขโดดเป็นโจทย์ ๕ ตัวเลข ผลลัพธ์ ิด หลัก เวลาข้อละ ๒๐ วินาที หากนักเรียนคนใดได้คะแนนมากกว่าเป็นผู้ชนะ ถ้าคะแนนยังเท่ากันอีกจะ ด าเนินการแข่งขันข้อต่อข้อจนกว่าจะได้ผู้ชนะ

ี **ระดับเขตพื้นที่การศึกษาและระดับภาค** ให้เลือกดำเนินการอย่างใดอย่างหนึ่งต่อไปนี้

- ๑. ให้จัดแข่งขันใหม่จำนวน ๕ ข้อ โดยส่มเลขโดดเป็นโจทย์ ๕ ตัวเลข ผลลัพธ์ ๓ หลัก ใช้ เวลาข้อละ 20 วินาที หากนักเรียนคนใดได้คะแนนมากกว่าเป็นผู้ชนะ ถ้าคะแนนยัง เท่ากันอีกจะด าเนินการแข่งขันข้อต่อข้อจนกว่าจะได้ผู้ชนะ **หรือ**
- ี ๒. ให้ดำเนินการแข่งขันรอบที่ ๓ ต่อจาก รอบที่ ๒ จำนวน ๑๐ ข้อไว้ก่อน โดยสุ่มเลขโดด เป็นโจทย์ ๕ ตัวเลข ผลลัพธ์ ๓ หลัก ใช้เวลาข้อละ ๒๐ วินาที โดยจะตรวจให้คะแนน เพื่อตัดสินแบบข้อต่อข้อเฉพาะนักเรียนที่ได้คะแนนเท่ากันในรอบที่ 2 ถ้ายังหาผู้ชนะ ไม่ได้ให้ใช้วิธีจับสลาก (ให้นักเรียน ครู หรือตัวแทนที่ได้รับมอบหมายมาจับสลาก)

ผลการตัดสินของคณะกรรมการถือเป็นสิ้นสุด

#### **หมายเหตุ**

- ึด. ไม่อนุญาตให้นำเครื่องคิดเลขหรืออุปกรณ์ช่วยในการคำนวณอื่นๆ เข้าไปในห้องแข่งขัน
- ๒. นักเรียนที่เป็นตัวแทนเข้าร่วมแข่งขัน ระดับชาติ <u>ต้องเป็นบคคลคนเดียวกับผ้ที่ได้รับการคัดเลือก</u> จากระดับภาค และระดับเขตพื้นที่เท่านั้น
- ิด. การสุ่มเลขโดด สามารถดาวน์โหลดได้ที่ http://[www.sillapa.net](http://www.sillapa.net/rule59/mathGSP.gsp)/rule59/mathGSP.gsp (โดยต้องเปิดด้วยโปรแกรม GSP version 4.0 เท่านั้น)

#### **๙. การเผยแพร่ผลงานที่ได้รับรางวัล**

ผลงานของนักเรียนที่ได้รับคะแนนสูงสุดอันดับที่ ๑ - ๓ คณะกรรมการพิจารณาและนำไปเผยแพร่ใน เว็บไซต์ต่อไปซึ่งผลงานของผู้แข่งขัน ถือเป็นลิขสิทธิ์ของสำนักงานคณะกรรมการการศึกษาขั้นพื้นฐาน เพื่อใช้ใน การเผยแพร่และประชาสัมพันธ์